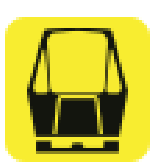

 $T1 \leftrightarrow T3$  [Get The App](https://moovitapp.com/index/api/onelink/3986059930?pid=Web_SEO_Lines-PDF&c=Footer_Button&is_retargeting=true&af_inactivity_window=30&af_click_lookback=7d&af_reengagement_window=7d&GACP=v%3D2%26tid%3DG-27FWN98RX2%26cid%3DGACP_PARAM_CLIENT_ID%26en%3Dinstall%26ep.category%3Doffline%26ep.additional_data%3DGACP_PARAM_USER_AGENT%26ep.page_language%3Den%26ep.property%3DSEO%26ep.seo_type%3DLines%26ep.country_name%3DSingapore%26ep.metro_name%3DSingapore&af_sub4=SEO_other&af_sub8=%2Findex%2Fen%2Fline-pdf-Singapore-1678-917653-657773&af_sub9=View&af_sub1=1678&af_sub7=1678&deep_link_sub1=1678&deep_link_value=moovit%3A%2F%2Fline%3Fpartner_id%3Dseo%26lgi%3D657773%26add_fav%3D1&af_ad=SEO_other_CHANGI%20AIRPORT%20SKYTRAIN%20(PUBLIC)_T1%E2%86%94T3_Singapore_View&deep_link_sub2=SEO_other_CHANGI%20AIRPORT%20SKYTRAIN%20(PUBLIC)_T1%E2%86%94T3_Singapore_View)

The CHANGI AIRPORT SKYTRAIN (PUBLIC) mrt & Irt line T1↔T3 has one route. For regular weekdays, their operation hours are:

(1) T1↔T3: 24 hours

Use the Moovit App to find the closest CHANGI AIRPORT SKYTRAIN (PUBLIC) mrt & lrt station near you and find out when is the next CHANGI AIRPORT SKYTRAIN (PUBLIC) mrt & lrt arriving.

## **Direction: T1↔T3**

3 stops [VIEW LINE SCHEDULE](https://moovitapp.com/singapore-1678/lines/CHANGI_AIRPORT_SKYTRAIN_PUBLIC/657773/2698082/en?ref=2&poiType=line&customerId=4908&af_sub8=%2Findex%2Fen%2Fline-pdf-Singapore-1678-917653-657773&utm_source=line_pdf&utm_medium=organic&utm_term=T1%E2%86%94T3)

Public Stn B (T3)

Public Stn C (T1)

Public Stn B (T3)

## **CHANGI AIRPORT SKYTRAIN (PUBLIC) mrt & lrt Time Schedule**

T1↔T3 Route Timetable:

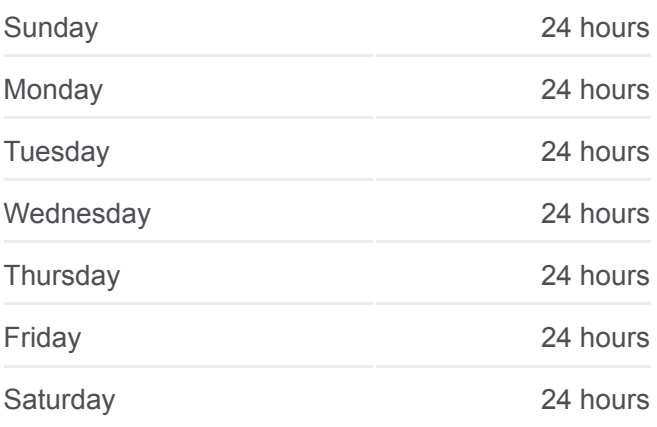

**CHANGI AIRPORT SKYTRAIN (PUBLIC) mrt & lrt Info Direction: T1↔T3 Stops:** 3 **Trip Duration:** 4 min **Line Summary:**

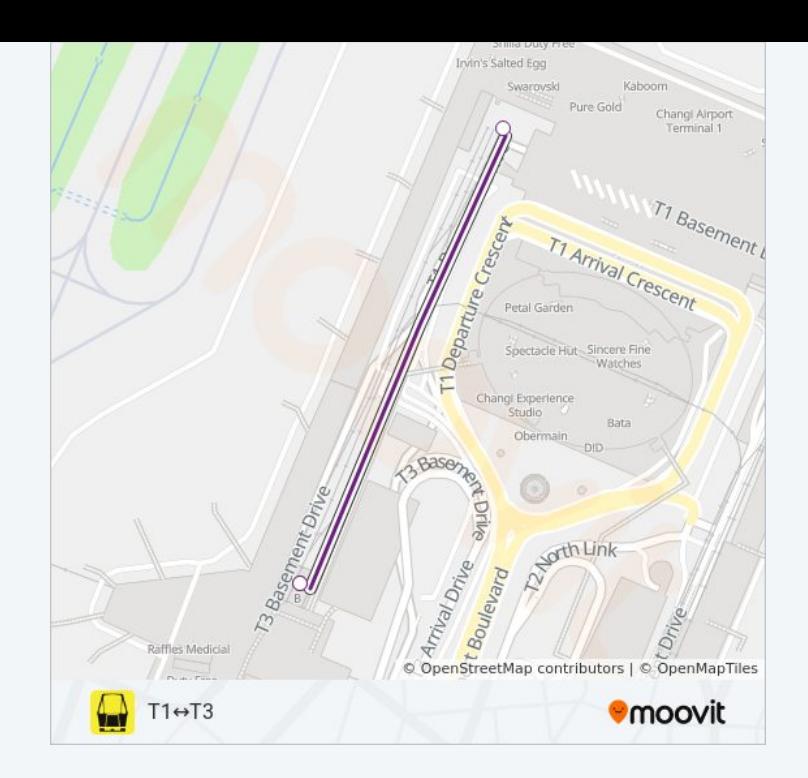

CHANGI AIRPORT SKYTRAIN (PUBLIC) mrt & lrt time schedules and route maps are available in an offline PDF at moovitapp.com. Use the [Moovit App](https://moovitapp.com/singapore-1678/lines/CHANGI_AIRPORT_SKYTRAIN_PUBLIC/657773/2698082/en?ref=2&poiType=line&customerId=4908&af_sub8=%2Findex%2Fen%2Fline-pdf-Singapore-1678-917653-657773&utm_source=line_pdf&utm_medium=organic&utm_term=T1%E2%86%94T3) to see live bus times, train schedule or subway schedule, and step-by-step directions for all public transit in Singapore.

[About Moovit](https://moovit.com/about-us/?utm_source=line_pdf&utm_medium=organic&utm_term=T1%E2%86%94T3) · [MaaS Solutions](https://moovit.com/maas-solutions/?utm_source=line_pdf&utm_medium=organic&utm_term=T1%E2%86%94T3) · [Supported Countries](https://moovitapp.com/index/en/public_transit-countries?utm_source=line_pdf&utm_medium=organic&utm_term=T1%E2%86%94T3) · [Mooviter Community](https://editor.moovitapp.com/web/community?campaign=line_pdf&utm_source=line_pdf&utm_medium=organic&utm_term=T1%E2%86%94T3&lang=en)

© 2024 Moovit - All Rights Reserved

**Check Live Arrival Times**

Web App  $\bullet$  App Store Soogle Play